## Google Hacking Cheat Sheet Advanced Querying

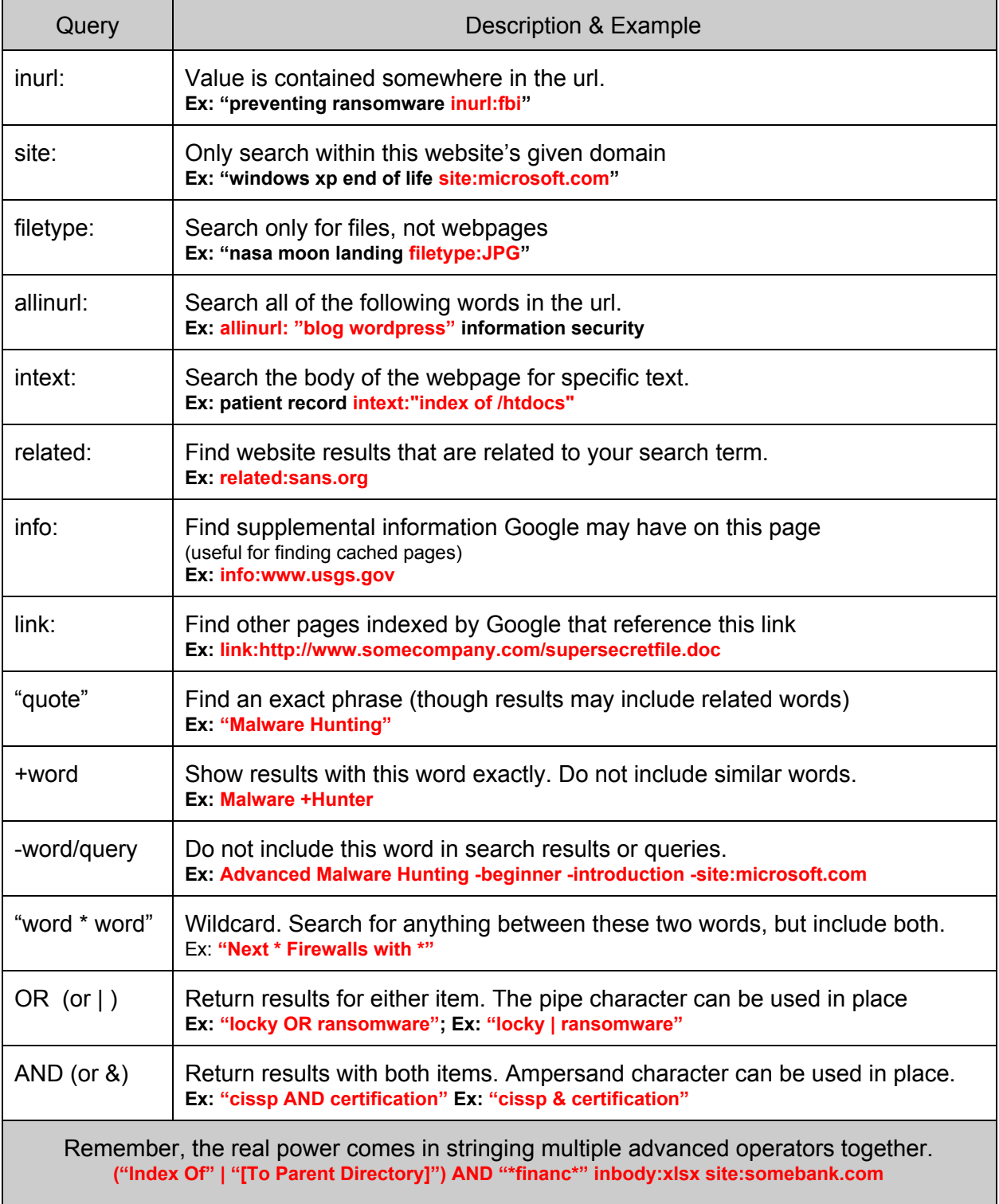